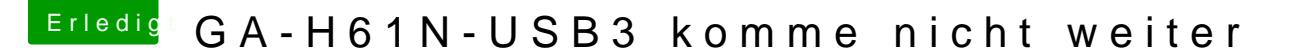

Beitrag von thommel vom 17. November 2013, 05:47

Hallo Hackinthosexperten,

brauche Eure Hilfe. Da die Kinder nun groß sind wünscht sich n kleinen Hackinthosh zum Fest. Leider fehlt mir die Erfahrung trotz Suchfunktion nicht weiter.

Meine Hardware:

Gigabyte GA-H61N-USB3 Intel Core i3-3225 Prozessor (3,3GHz, L3 Cache, Sockel 1155) Corsair XMS3 16GB (2x8GB) DDR3 1333 MHz Intel HD 4000 interne Grafik Western Digital WD10EFRX Red 1TB LiteOn IHAS524-T07 interner DVD-Brenner 24x

Das BIOS:

habe mit Multibeast sowie mit MyHack versucht wobei ich die USB3-F8.aml

mit in den Extraordner kopiert habe.

Der Computer bootet immer bis siehe Bild:

Nach ca. 3 Minuten öffnet sich der Anmeldebildschirm doch w Tastatur haben Funktion.

Habe auch schon mit -x, GrapicsEnabler=Yes und No, PCIR npci=0x3000 und dart=0 probier aber ohne Erfolg.

Den Beitrag von Gandalf in der WIKI habe ich gelesen doch er hat installiert. Einen Beitrag mit ML 10.8.5 konnte ich nicht finden.

thommel